CCNA

13 ISBN 9787115353026

出版时间:2014-6

[ ] Todd Lammle

页数:776

版权说明:本站所提供下载的PDF图书仅提供预览和简介以及在线试读,请支持正版图书。

www.tushu000.com

Todd Lammle<br>CCNA CCNA CCNA RAS ICND 1  $\begin{array}{ccc} \multicolumn{1}{l}\text{CCNA} & \multicolumn{1}{l}\text{CCNA R/S} & \multicolumn{1}{l}\text{IC} \\ 100-101 & \multicolumn{1}{l}\text{ICND2} & 200-101 & \multicolumn{1}{l}\text{CCNA R/S} & \multicolumn{1}{l}\text{CCNA R/S} & \multicolumn{1}{l}\text{DC} \\ \end{array}$ ICND2 200-101

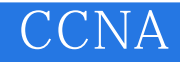

Todd Lammle

CCSI CCNA/CCNP R/S CCNA/CCNP Voice CCNA/CCNP Data Center CCNA/CCNP Wireless<br>CNA/CCNP Security 30 LAN WAN CCNA/CCNP Security www.lammle.com

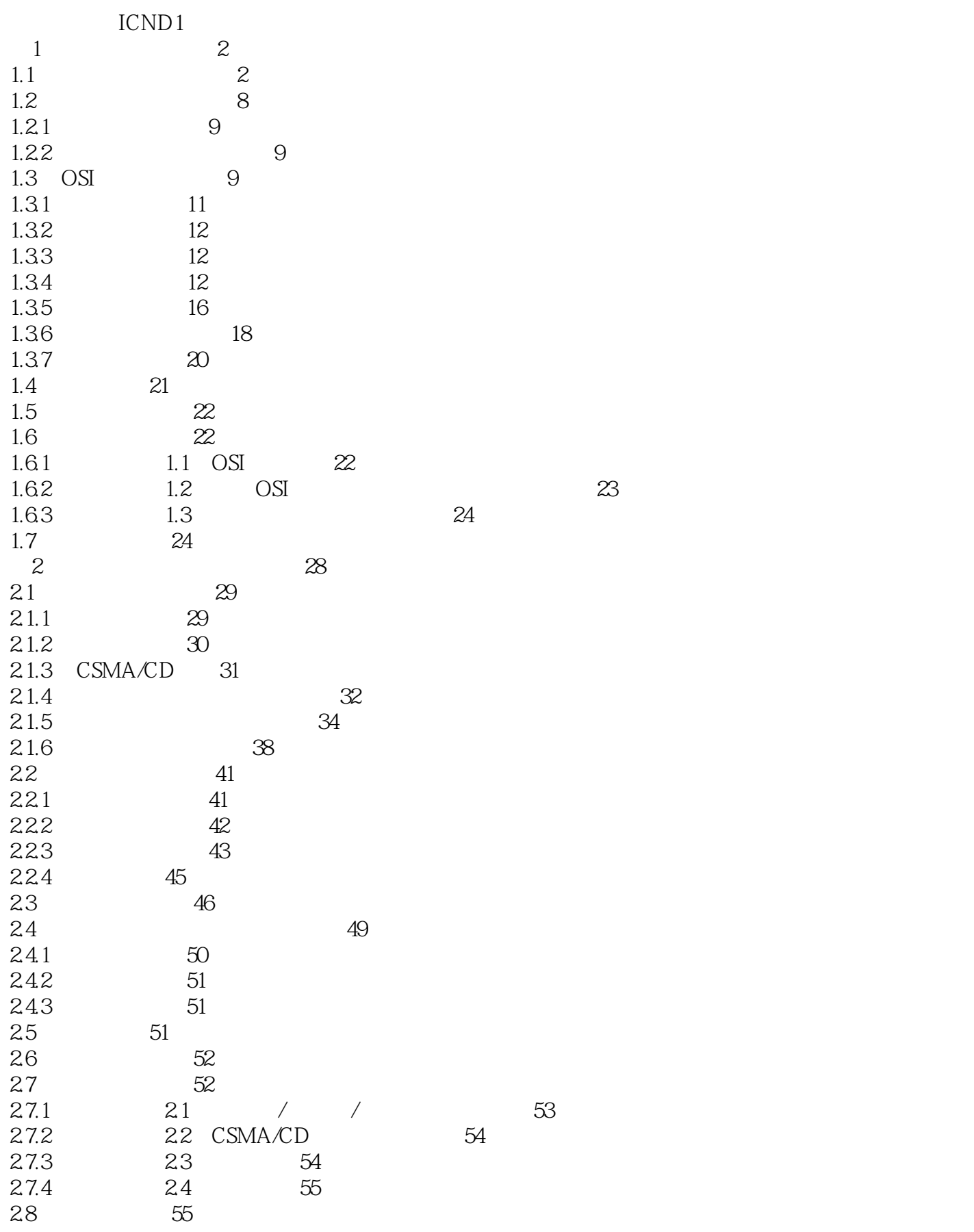

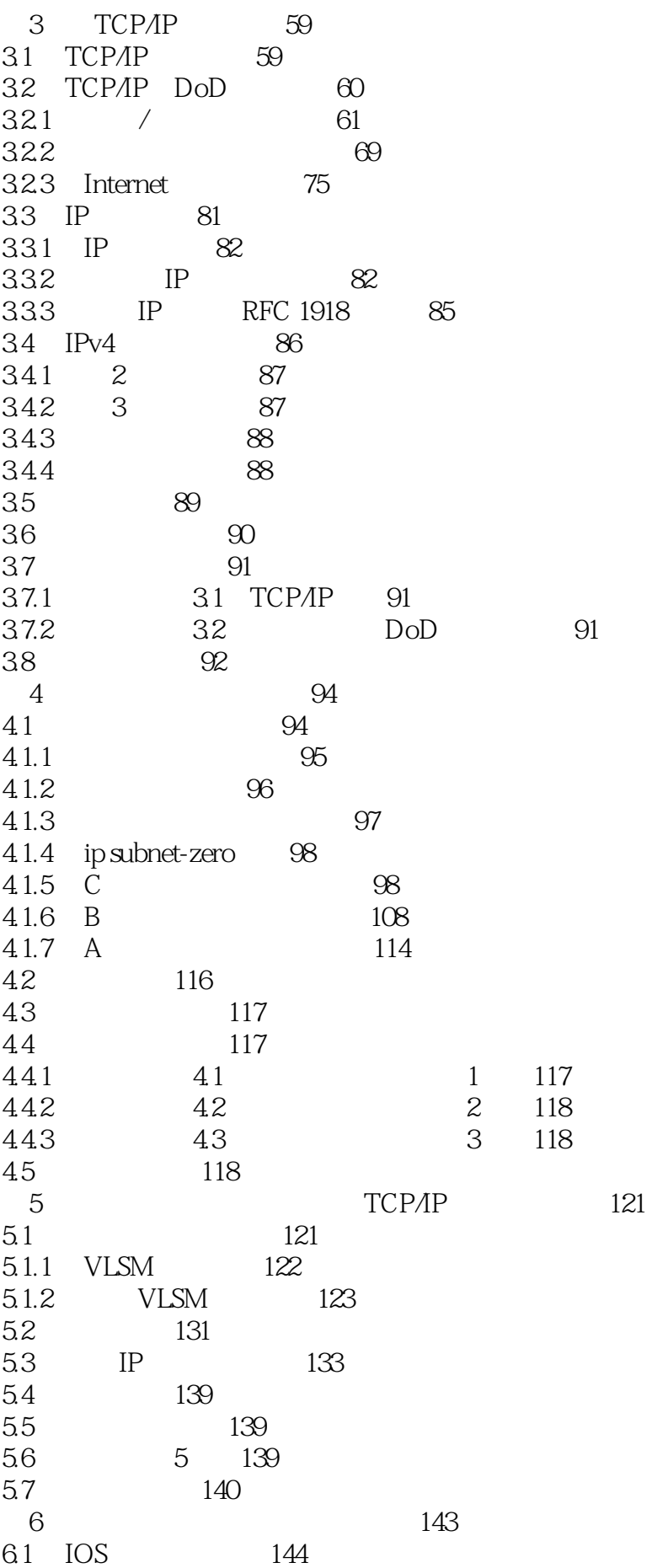

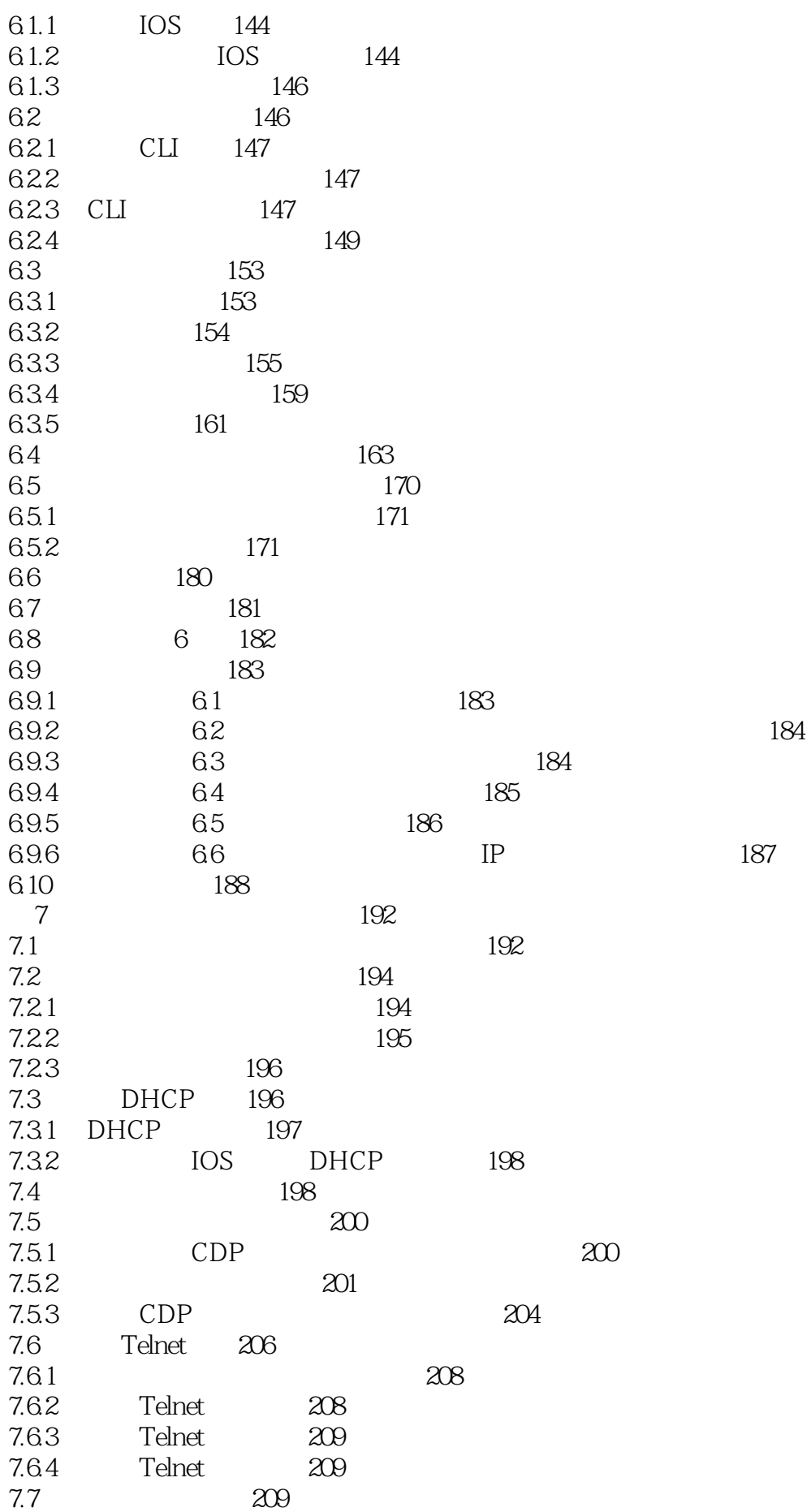

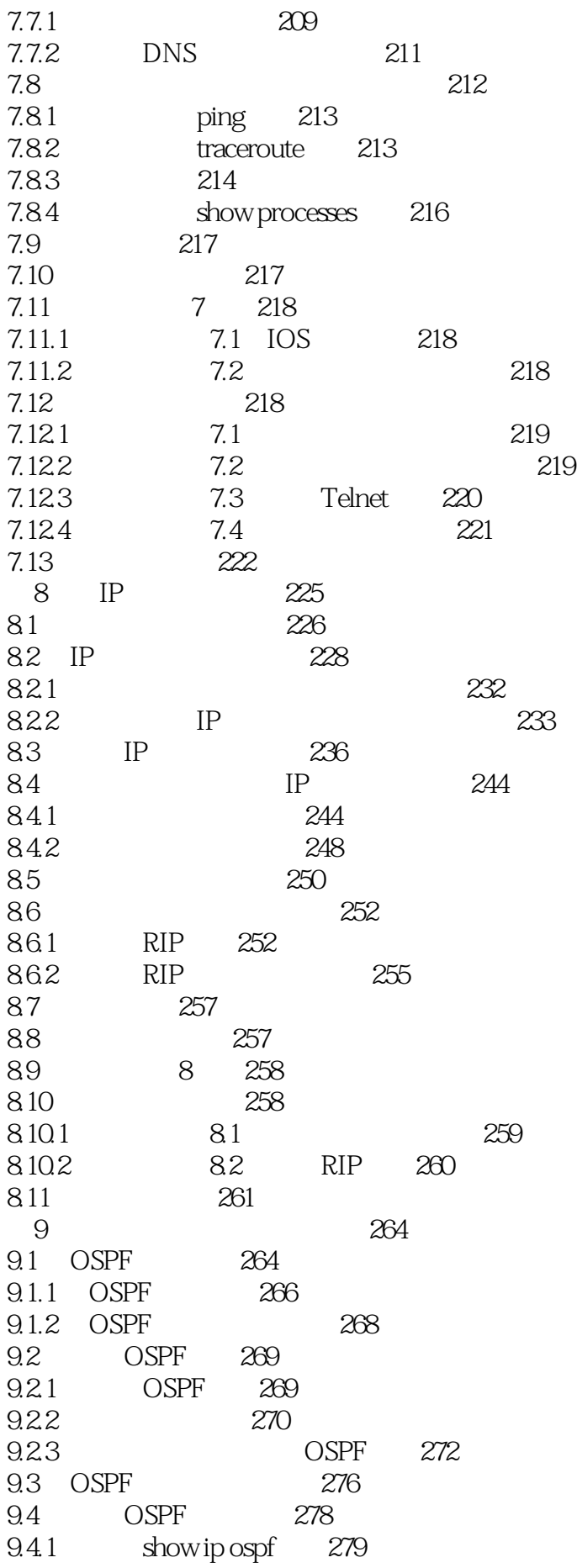

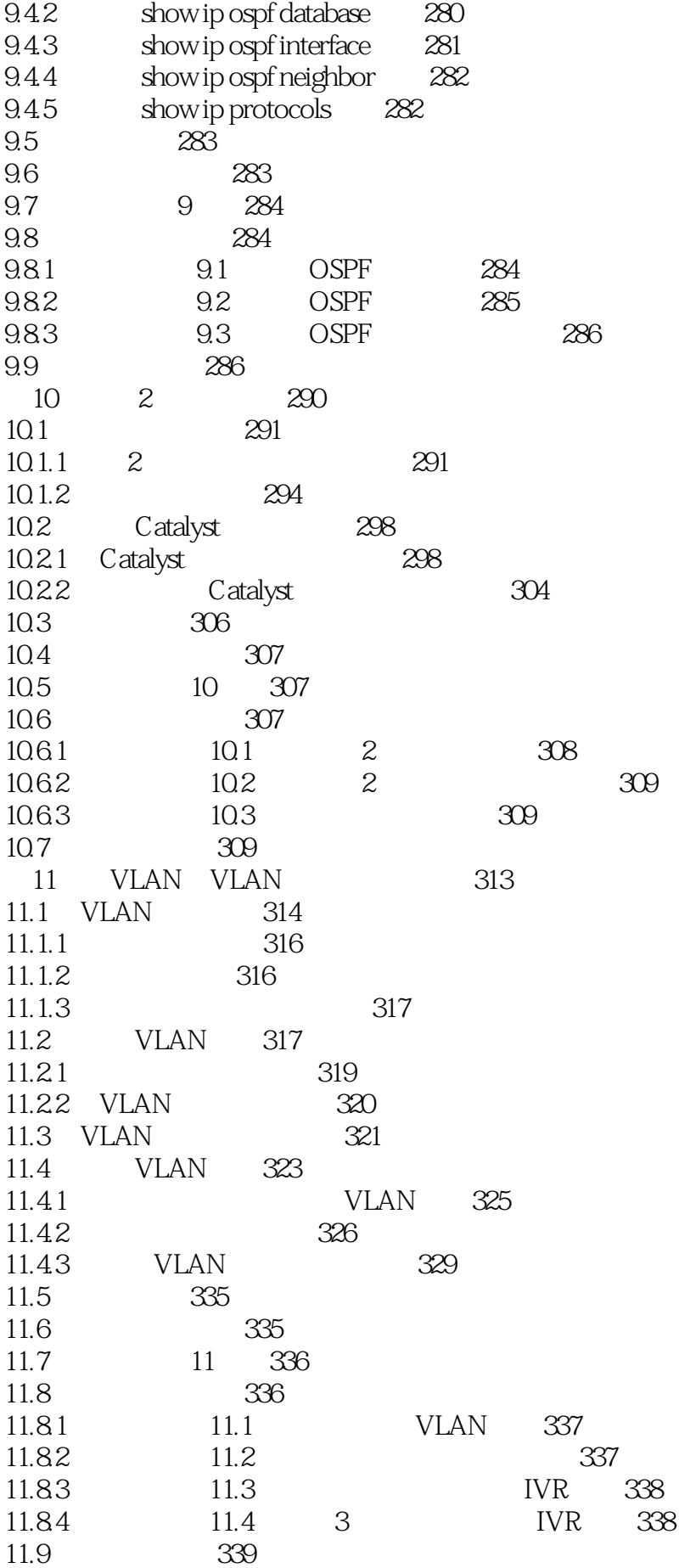

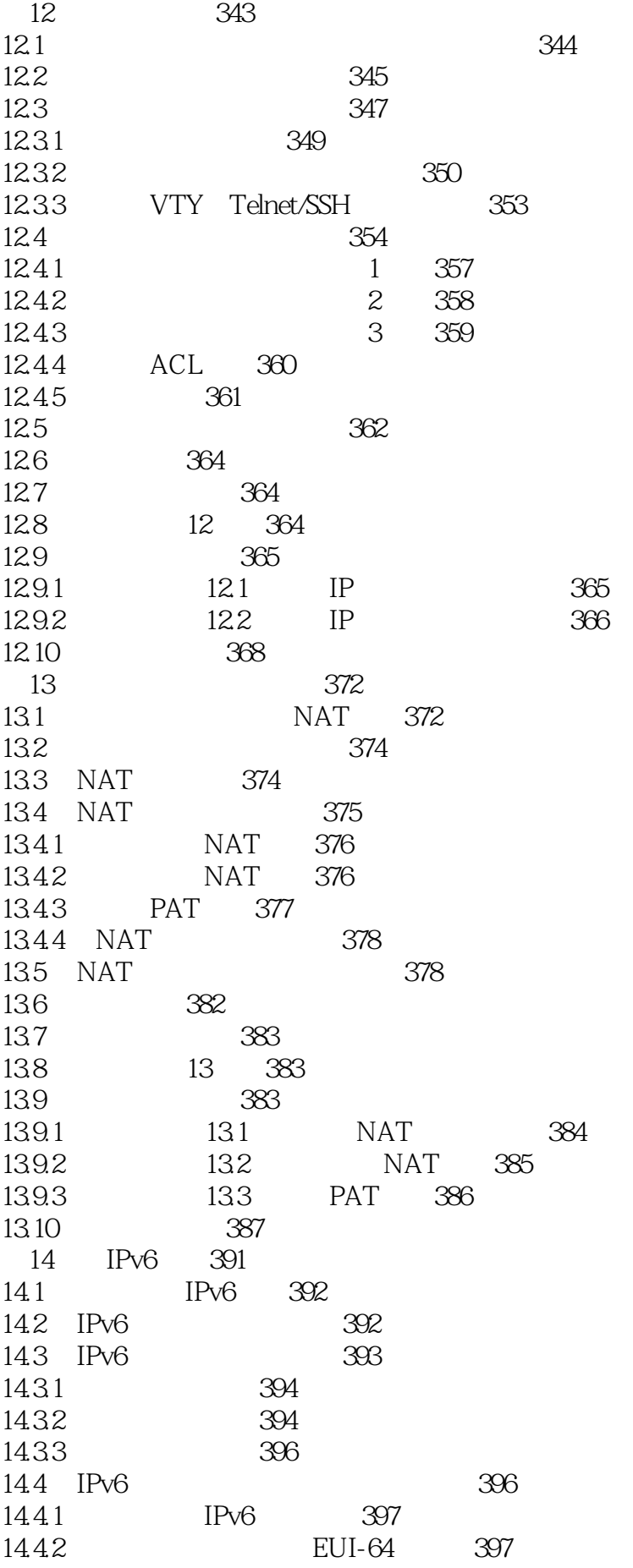

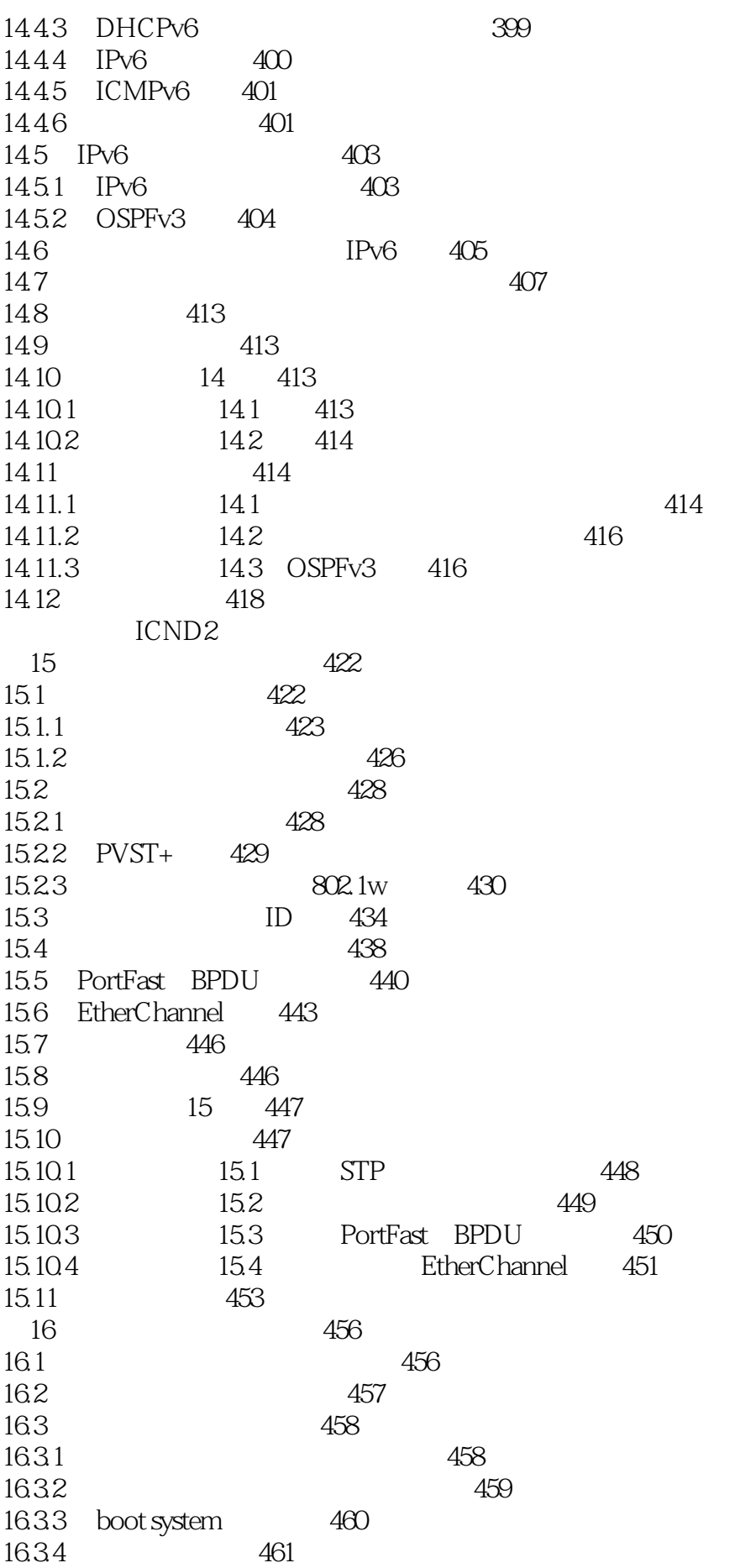

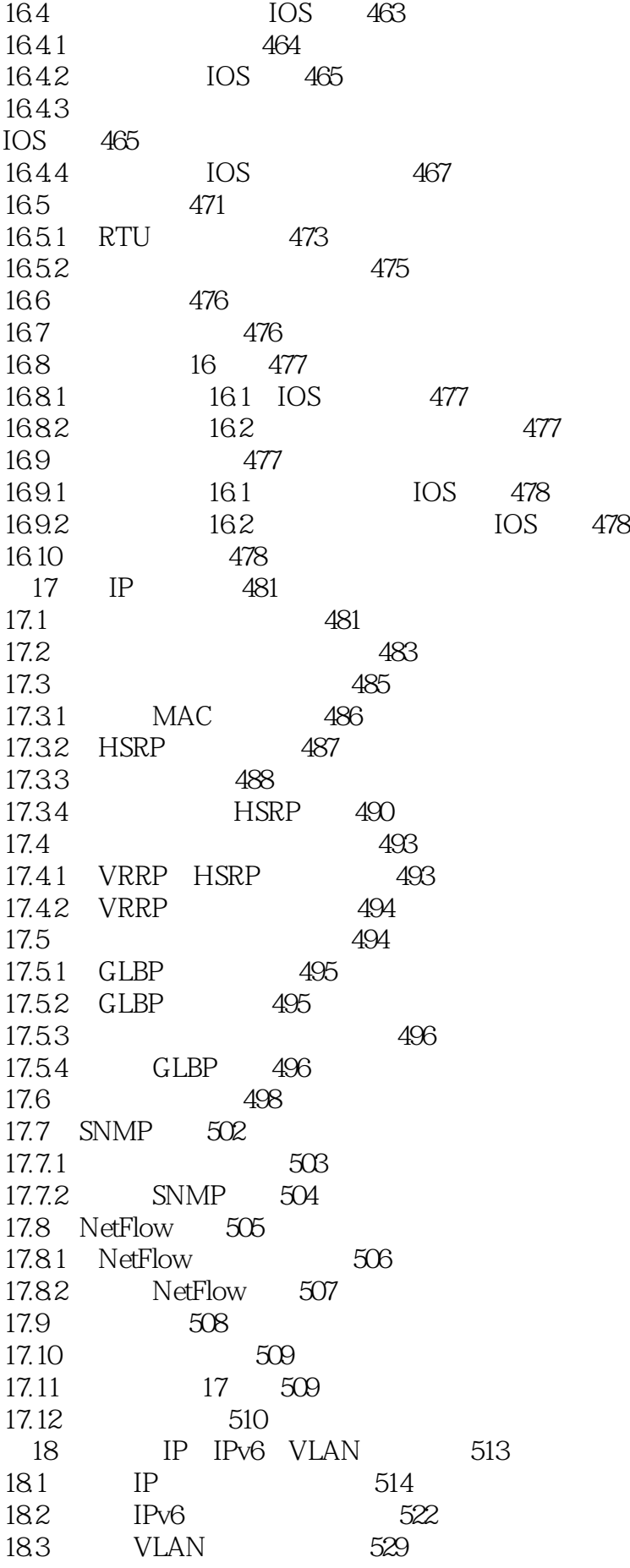

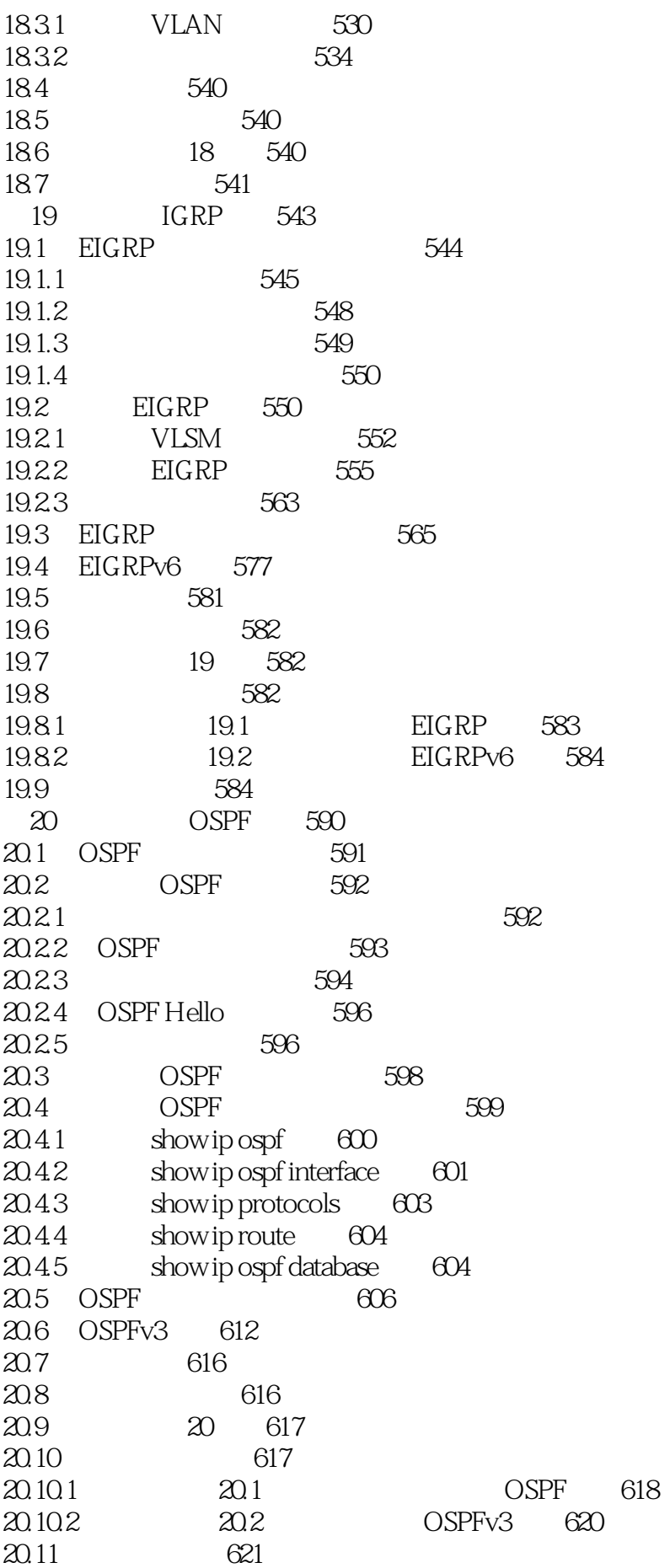

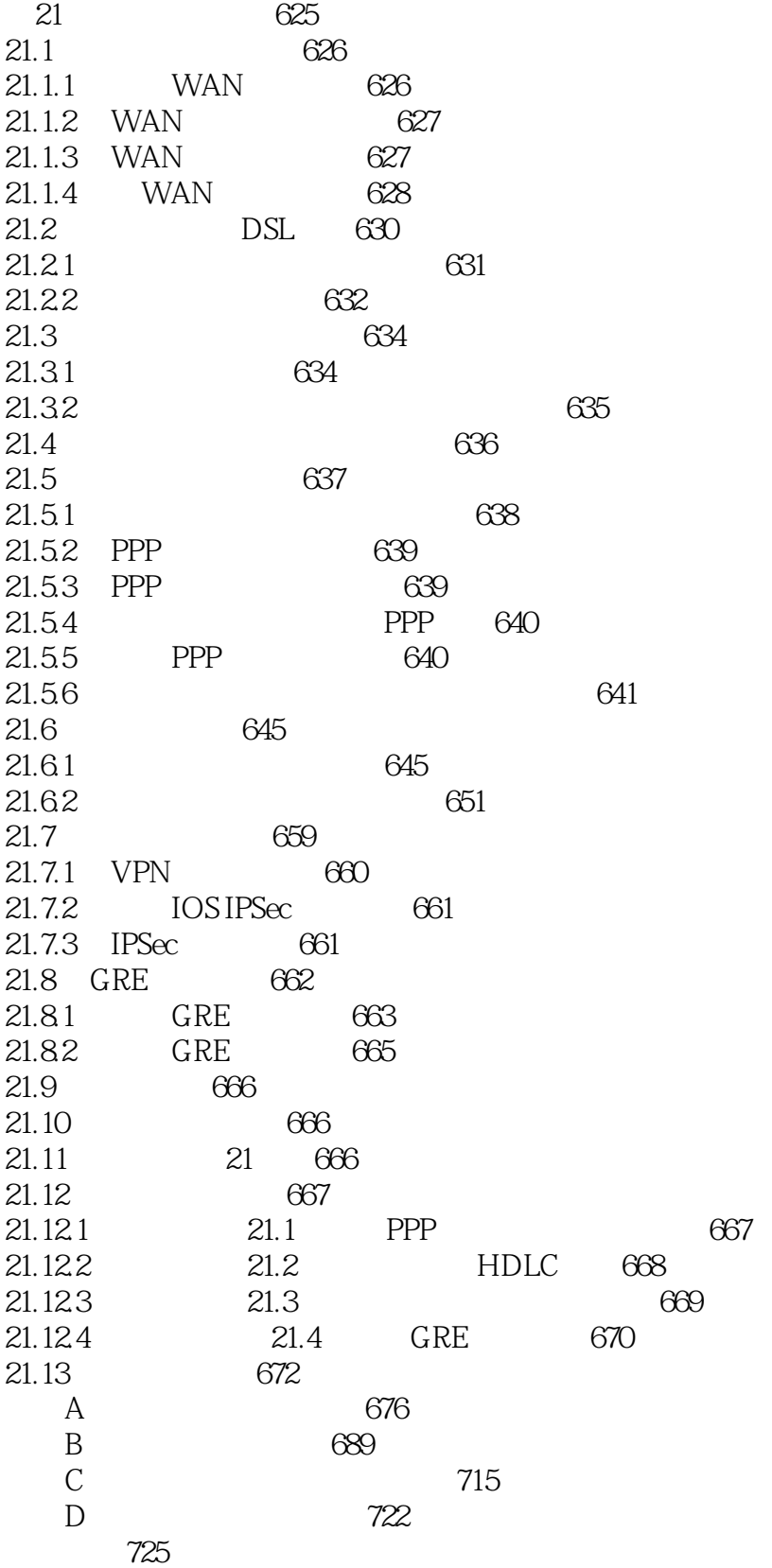

- 1 NND,  $\lambda$
- 2、it help me pass the CCNA exam.
- 3、最新的ccna认证用书,这证书现在风头不在 导致新版的书都没人讨论了?里面的知识还是实用的

640-802

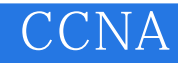

本站所提供下载的PDF图书仅提供预览和简介,请支持正版图书。

:www.tushu000.com